# **Parallel Programming** Prof. Dr. Uwe Kastens Winter 2014 / 2015 © 2014 bei Prof. Dr. Uwe Kastens Lecture Parallel Programming WS 2014/2015 / Slide 01

PPJ-1

# **Objectives**

The participants are taught to understand and to apply

- fundamental concepts and high-level paradigms of parallel programs,
- systematic methods for developing parallel programs,
- techniques typical for parallel programming in Java;
- English language in a lecture.

# **Exercises:**

- The exercises will be tightly integrated with the lectures.
- Small teams will solve given assignments practically supported by a lecturer.
- Homework assignments will be solved by those teams.

# Lecture Parallel Programming WS 2014/2015 / Slide 02

#### **Objectives**:

Understand the objectives

In the lecture: Explanation of the objectives

#### **Questions**:

Do these objectives coincide with yours?

|      | Contents                                  | PPJ-3 |  |  |
|------|-------------------------------------------|-------|--|--|
|      |                                           |       |  |  |
| Week | Торіс                                     |       |  |  |
| 1    | 1. Introduction                           |       |  |  |
| 2    | 2. Properties of Parallel Programs        |       |  |  |
| 4    | 3. Monitors in General and in Java        |       |  |  |
| 5    | 4. Systematic Development of Monitors     |       |  |  |
| 6    | 5. Data Parallelism: Barriers             |       |  |  |
| 7    | 6. Data Parallelism: Loop Parallelization |       |  |  |
| 11   | 7. Asynchronous Message Passing           |       |  |  |
| 12   | 8. Messages in Distributed Systems        |       |  |  |
| 14   | 9. Synchronous message Passing            |       |  |  |
|      | 10. Conclusion                            |       |  |  |
|      |                                           |       |  |  |
|      |                                           |       |  |  |
|      |                                           |       |  |  |
|      |                                           |       |  |  |

# **Objectives:**

© 2006 bei Prof. Dr. Uwe Kastens

Overview over the topics of the course

#### In the lecture:

Brief explanations of the topics

# **Questions:**

- Which topics are you mostly interested in?
- Which are of less interest?
- Do you miss any topic?

| PPJ-4<br>Prerequisites                                                                                            |                                                                                       |  |  |  |
|----------------------------------------------------------------------------------------------------|---------------------------------------------------------------------------------------|--|--|--|
| Торіс                                                                                                    | Course that teaches it                                                                |  |  |  |
| practical experience in programming Java                                                                          | Grundlagen der Programmierung 1, 2                                                    |  |  |  |
| foundations in parallel programming                                                                               | Grundlagen der Programmierung 2,<br>Konzepte und Methoden der<br>Systemsoftware (KMS) |  |  |  |
| process, concurrency, parallelism,<br>interleaved execution<br>address spaces, threads, process states<br>monitor | KMS<br>KMS<br>KMS<br>KMS                                                              |  |  |  |
| process, concurrency, parallelism,<br>threads,<br>synchronization, monitors in Java                               | GP, KMS<br>GP, KMS<br>GP, KMS                                                         |  |  |  |
| verfication of properties of programs                                                                             | Modellierung                                                                          |  |  |  |

# **Objectives:**

Sources for prerequisites

# In the lecture:

- Explanations.
- The notions will be briefly repeated in the first chapter of this lecture as introduced in GP and KMS

## Suggested reading:

Relevant sections of lecture material of

- Grundlagen der Programmierung 1, 2,
- Konzepte und Methoden der Systemsoftware

# Questions:

- Did you attend those lectures?
- Are you going to learn or to repeat those topics?

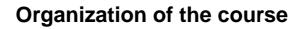

Tutorials

Lecturer

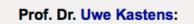

Office hours: on appointment by email

#### **Teaching Assistant:**

Peter Pfahler

#### Lecture

• V2 Mon 11:15 - 12:45, F1.110

Grp 1 Mon 09.30 - 11.00 Even Weeks, F2.211 / F1 pool, Start Oct. 27
Grp 2 Fri 11.00 - 12.30 Odd Weeks, F2.211 / F1 pool, Start Oct. 24

Schedule

| Tutorial | Group 1, Mon 09:30 | Group 2, Fri 11:00 |
|----------|--------------------|--------------------|
| 1        | Oct 27             | Oct 24             |
| 2        | Nov 10             | Nov 07             |
| 3        | Nov 24             | Nov 21             |
| 4        | Dec 08             | Dec 05             |
| 5        | Jan 05             | Dec 19             |
| 6        | Jan 19             | Jan 16             |
| 7        | Feb 02             | Jan 30             |

#### Start date: Oct 13, 2014

© 2014 bei Prof. Dr. Uwe Kastens

## Examination

Oral examinations of 20 to 30 min duration. For students of the Computer Science Masters Program the examination is part of a module examination, see Registering for Examinations In general the examination is held in English. As an alternative, the candidates may choose to give a short presentation in English at the begin of the exam; then the remainder of the exam is held in German. In this case the candidate has to ask via email for a topic of that presentation latest a week before the exam.

# Lecture Parallel Programming WS 2014/2015 / Slide 05

## **Objectives:**

Introduce the form of the material.

#### In the lecture:

• Explain the organization of the material.

#### **Questions**:

- Did you already explore the material?
- Did you place bookmarks into it?

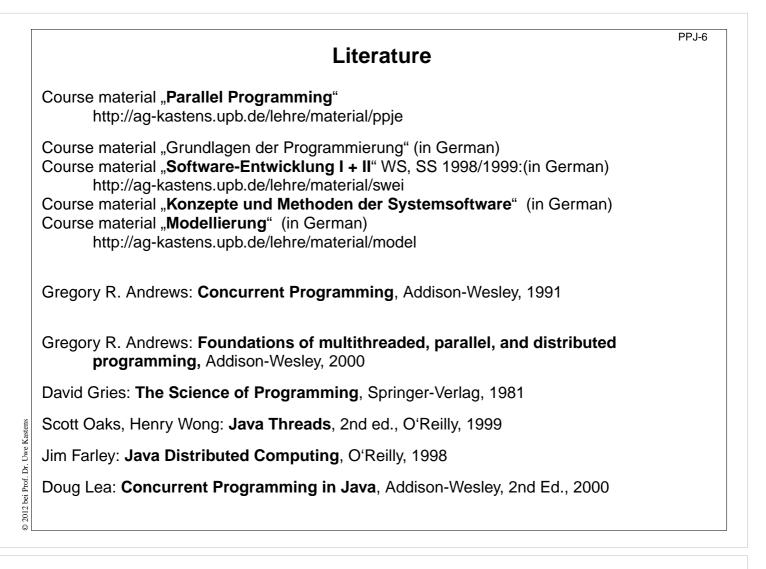

**Objectives:** Reference to books

# In the lecture:

Explain

- Andrews' book treats the concepts very thoroughly deeper than we can do it in this lecture.
- The 3 books on Java present programming techniques very extensively with many elaborated examples; in some parts orientation is a bit missing.

# Questions:

Are you going to dive into the matter along those books?

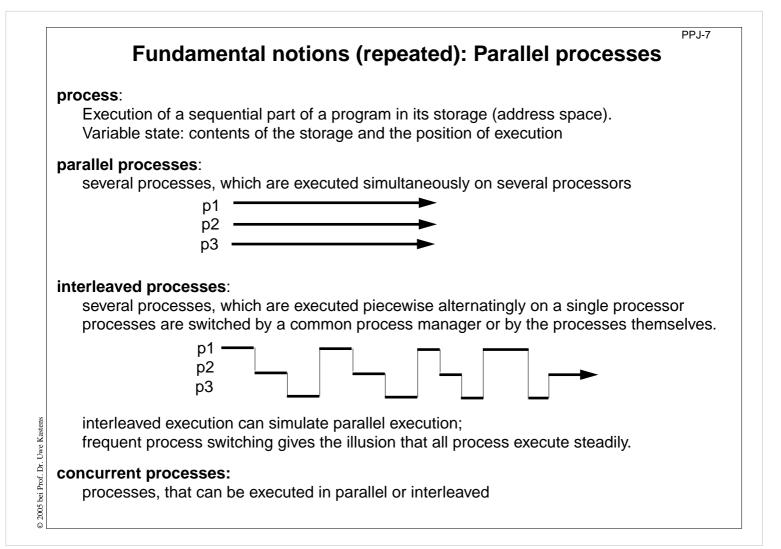

# **Objectives:**

Repeat fundamental notions of processes

# In the lecture:

- The notions are explained.
- Interleaved execution is also used as a model for describing properties of a system of processes.

# Suggested reading:

SWE-131

# Questions:

• Which are the situations when a process switch is performed?

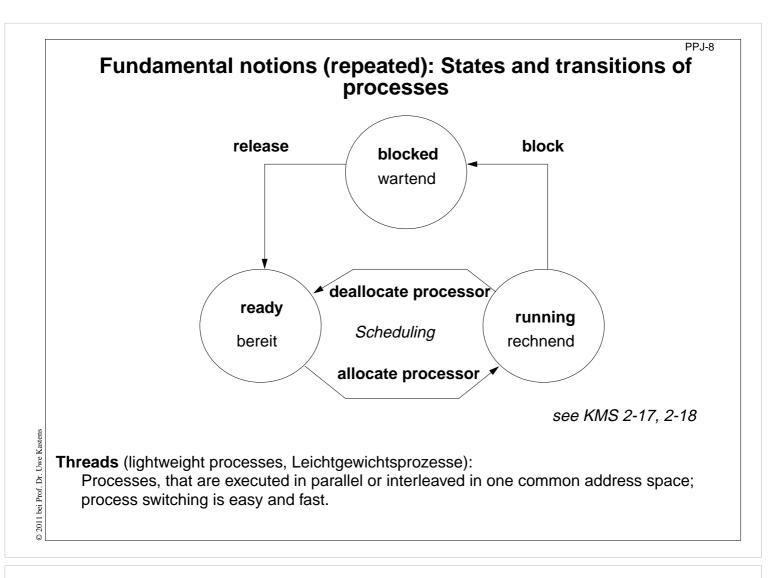

# **Objectives:**

Understand process switching

# In the lecture:

- Explain states and transistions.
- Role of the scheduler.

#### **Questions:**

• Give reasons and examples for state transitions.

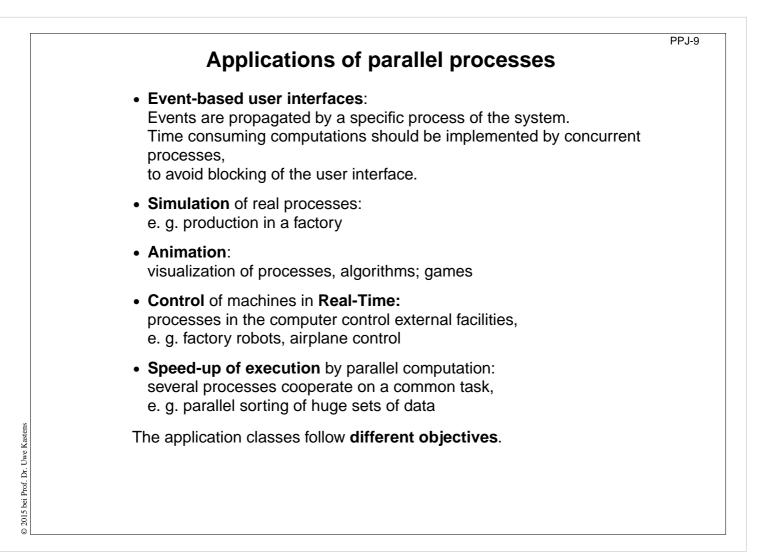

# **Objectives:**

recognize different goals of parallelism

# In the lecture:

Example are used to explain the classes of applications

# Suggested reading:

SWE-132

# Questions:

• Give further examples for the use of parallel processes, and point out their category.

# Create threads in Java - technique: implement Runnable

PPJ-10

# Processes, threads in Java:

concurrently executed in the **common address space** of the program (or applet), **objects** of class **Thread** with certain properties

Technique 1: A user's class implements the interface Runnable:

```
class MyTask implements Runnable
{ ...
   public void run () The interface requires to implement the method run
   {...} - the program part to be executed as a process.
   public MyTask(...) {...} The constructor method.
}
```

The process is created as an object of the predefined class Thread:

```
Thread aTask = new Thread (new MyTask (...));
```

The following call starts the process:

**aTask.start();** The new process starts executing in parallel with the initiating one.

This technique (implement the interface Runnable) should be used if

- the **new process need not be influenced** any further;
  - i. e. it performs its task (method run) and then terminates, or

• the user's class is to be defined as a subclass of a class different from Thread

# Lecture Parallel Programming WS 2014/2015 / Slide 10

# **Objectives:**

Understand declaration of process classes

# In the lecture:

3 development steps:

- declare the class with its run method
- create a process object
- start the execution of the process object

If the user's class would need further object methods, they would be difficult to access. In that case one should better apply the second technique for process class declaration.

Suggested reading:

```
SWE-133
```

# Questions:

• The class Thread has class methods and object methods. Which can be called from the run method in which way?

# Create threads in Java - technique: subclass of Thread

PPJ-11

# Technique 2:

The user's class is defined as a subclass of the predefined class Thread:

The process is created as an **object of the user's class** (it is a **Thread** object as well):

Thread clock = new DigiClock (...);

The following call starts the process:

**clock.start()**; The new process starts executing in parallel with the initiating one.

This technique (subclass of Thread) should be used if the new process **needs to be further influenced**; hence, **further methods** of the user's class are to be defined and called from outside the class, e. g. to interrupt the process or to terminate it. The class can not have another superclass!

# Lecture Parallel Programming WS 2014/2015 / Slide 11

## **Objectives:**

Understand declaration of process classes

#### In the lecture:

3 development steps:

- · declare the class with its run method
- · create a process object
- start the execution of the process object

Compare to the variant with the interface Runnable.

#### Suggested reading:

SWE-134

#### **Questions:**

• The class Thread has class methods and object methods. Which can be called from the run method in which way?

© 2005 bei Prof. Dr. Uwe Kas

# Important methods of the class Thread

public void run ();

is to be overridden with a method that contains the code to be executed as a process

public void start ();

starts the execution of the process

public void suspend (); (deprecated, deadlock-prone), suspends the indicated process temporarily: e. g. clock.suspend(); public void resume ();

(deprecated), resumes the indicated process: clock.resume();

# public void join () throws InterruptedException;

the calling process waits until the indicated process has terminated

```
try { auftrag.join(); } catch (Exception e){}
```

public static void sleep (long millisec) throws InterruptedException; the calling process waits at least for the given time span (in milliseconds), e.g.

try { Thread.sleep (1000); } catch (Exception e){}

public final void stop () throws SecurityException; not to be used! May terminate the process in an inconsistent state.

# Lecture Parallel Programming WS 2014/2015 / Slide 12

# **Objectives:**

Overview over the Thread methods

# In the lecture:

- Explain the methods.
- Demonstrate the execution of the involved processes graphically.
- Point to examples.

# Suggested reading:

SWE-137

**Assignments:** Demonstrate the execution of the methods graphically.

#### **Questions:**

• Which method calls involve two processes, which only one?

© 2005 bei Prof. Dr. Uwe Kastens

PPJ-12

# PPJ-13 Example: Digital clock as a process in an applet (1) The process displays the current date and time Applet every second as a formatted text. Tue Mar 30 18:18:47 CEST 1999 class DigiClock extends Thread Applet started. public void run () { { while (running) iterate until it is terminated from the outside line.setText(new Date().toString()); write the date Ł try { sleep (1000); } catch (Exception ex) {} pause } } Method, that terminates the process from the outside: public void stopIt () { running = false; } private volatile boolean running = true; state variable public DigiClock (Label t) {line = t;} label to be used for the text private Label line; } Technique process as a subclass of Thread, because it © 2011 bei Prof. Dr. Uwe Kastens • is to be terminated by a call of stopIt, • is to be interrupted by calls of further Thread methods, other super classes are not needed.

# Lecture Parallel Programming WS 2014/2015 / Slide 13

# **Objectives:**

A first complete example

**In the lecture:** Explanation of

- the execution until termination from the outside.
- the stopIt method,
- the reason for the variant "subclass of Thread".

Demonstrate the applet <u>Digital Clock Process</u>

Suggested reading: SWE-135

**Assignments:** Install the example and modify it.

## PP.I-14 Example: Digital clock as a process in an applet (2) The process is created in the init method of the subclass of Applet: public class DigiApp extends Applet public void init () { Label clockText = new Label ("-----"); { add (clockText); clock = new DigiClock (clockText); create process clock.start(); start process } public void start () { /\* see below \*/ } resume process public void stop () { /\* see below \*/ } suspend process public void destroy () { clock.stopIt(); } terminate process private DigiClock clock; } Processes, which are started in an applet Uwe Kastens • may be suspended, while the applet is invisible (stop, start); better use synchronization or control variables instead of suspend, resume 2008 bei Prof. Dr. • are to be terminated (stopIt), when the applet is deallocated (destroy). Otherwise they bind resources, although they are not visible.

# Lecture Parallel Programming WS 2014/2015 / Slide 14

# **Objectives:**

Start a process from an applet

# In the lecture:

Explain how to start, suspend, resume, and terminate a process from an applet.

# Suggested reading:

SWE-136

# Assignments:

Modify the classes of this example such that DigiClock implements Runnable instead of being a subclass of Thread.

# Questions:

 $\bullet\ Explain$  why <code>DigiClock</code> extends <code>Thread</code> in the presented version.

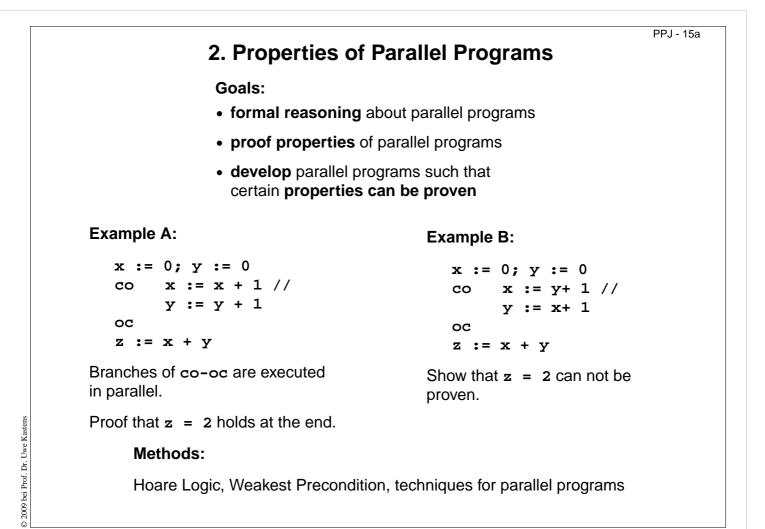

## **Objectives:**

Recognize the necessity for formal reasoning

#### In the lecture:

Explain the goals and the examples.

#### PPJ - 15ab

# **Proofs of parallel programs**

```
Example A:

x := 0; y := 0 \{x=0 \land y=0\}

co

\{x+1=1\}x := x + 1\{x=1\} //

\{y+1=1\}y := y + 1\{y=1\}

oc

\{x=1 \land y=1\} \rightarrow \{x+y=2\}

z := x + y \{z=2\}
```

Check each proof for correctness! Explain!

```
Example B<sub>1</sub>:

x := 0; y := 0 \{x=0 \land y=0\}

co

\{y+1=1\}x := y + 1\{x=1\} //

\{x+1=1\}y := x + 1\{y=1\}

oc

\{x=1 \land y=1\} \rightarrow \{x+y=2\}

z := x + y \{z=2\}
```

```
Example B<sub>2</sub>:

x := 0; y := 0 \{x \ge 0 \land y \ge 0\}

co

\{y+1>0\}x := y + 1\{x>0\} //

\{x+1>0\}y := x + 1\{y>0\}

oc

\{x>0 \land y>0\} \rightarrow \{x+y\ge 2\}

z := x + y \{z\ge 2\}
```

Does an assignment of process p interfere with an assertion of process q?

# Lecture Parallel Programming WS 2014/2015 / Slide 15ab

#### **Objectives:**

How to proof parallel programs

#### In the lecture:

Check the correctness of proofs

# Hoare Logic: a brief reminder

Formal calculus for proving properties of algorithms or programs [C. A. R. Hoare, 1969]

Predicates (assertions) are stated for program positions:

 $\{P\}$  S1  $\{Q\}$  S2  $\{R\}$ 

A predicate, like **Q**, characterizes the **set of states** that any execution of the program can achieve at that position. The predicates are expressions over variables of the program.

Each triple  $\{P\} \in \{Q\}$  describes an effect of the execution of S. P is called a precondition, Q a postcondition of S.

The triple  $\{P\} \in \{Q\}$  is correct, if the following holds: If the execution of s is begun in a state of P and **if it terminates**, the the final state is in Q (partial correctness).

Two special assertions are: {true} characterizing all states, and {false} characterizing no state.

Proofs of program properties are constructed using **axioms** and **inference rules** which describe the effects of each kind of statement, and define how proof steps can be correctly combined.

# Lecture Parallel Programming WS 2014/2015 / Slide 15b

# **Objectives:**

Recall the fundamental notions of Hoare logic

# In the lecture:

The notions are explained. (see lecture material "Modellierung", slides Mod-4.51 to Mod-4.68)

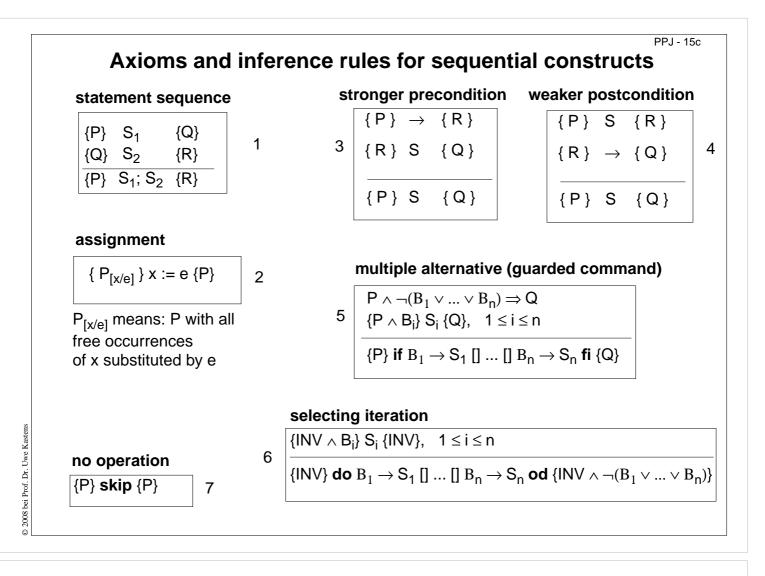

# **Objectives:**

Understand the inference rules

#### In the lecture:

The rules are explained:

- 1, 2, 3 are explained in "Modellierung" Mod-4.57 to MOd-4.60,
- guarded commands and iteration are generalized form of those explained in Mod-4.61 to Mod-4.66b,
- skip is clear.

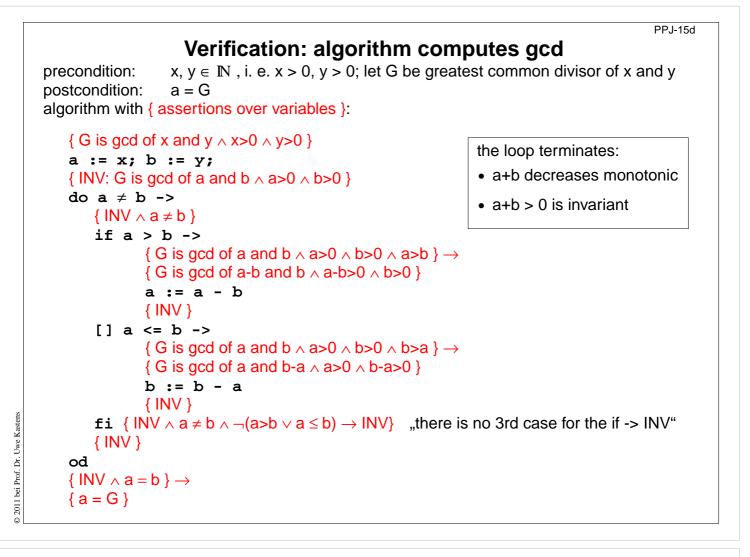

# **Objectives:**

Example for application of inference rules

#### In the lecture:

The verification steps are explained in "Modellierung" slide and PDF-file Mod-4.68

# Weakest precondition

A similar calculus as Hoare Logic is based on the notion of weakest preconditions [Dijkstra, 1976; Gries 1981]:

Program positions are also annotated by assertions that characterize program states.

The weakest precondition  $w_P$  (s, Q) = P of a statement s maps a predicate Q on a predicate P (wp is a predicate transformer).

 $w_P$  (S, Q) = P characterizes the largest set of states such that if the execution of S is begun in any state of P, then the execution is guaranteed to terminate in a state of Q (total correctness).

If  $P \Rightarrow wp$  (s, Q) then {P} s {Q} holds in Hoare Logic.

This concept is a more goal oriented proof method compared to Hoare Logic. We need weakest precondition only in the definition of "non-interference" in proof for parallel programs.

# Lecture Parallel Programming WS 2014/2015 / Slide 15e

#### **Objectives**:

Understand the notion of weakest precondition

#### In the lecture:

The notion is explained using some examples.

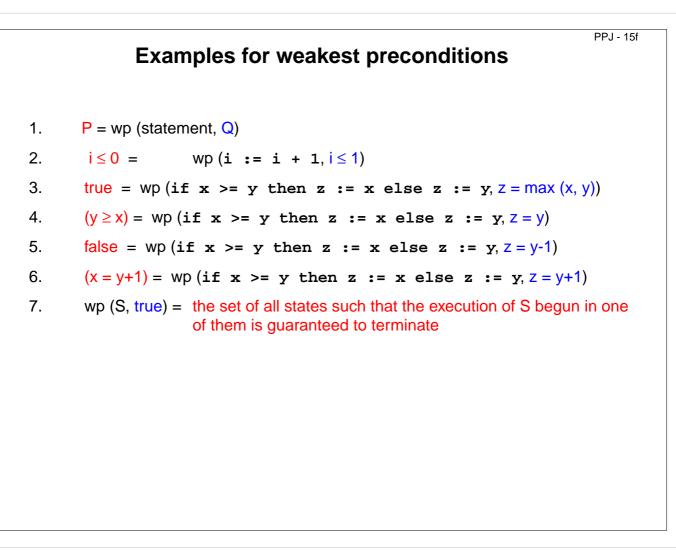

#### **Objectives:**

© 2011 bei Prof. Dr. Uwe Kastens

Learn to find WPs

# In the lecture:

The topics of the slide are explained:

- The formula.
- If i ≤ 0, then the execution of i:=i+1 terminates with i ≤ 1, while if i > 0 the execution of S cannot make i ≤ 1.
- Execution of S always sets z to max (x, y).
- Execution of S beginning with y ≥ x; sets z to y and execution of S beginning with y < x sets z to x, which is &ne; y.
- There is no start state for S such that it can set z less than y.
- Only if x = y+1 holds when execution of S begins, it will set z to y+1.
- Clear.

# Interleaving - used as an abstract execution model

Processes that are not blocked may be switched **at arbitrary points** in time. A **scheduling strategy** reduces that freedom of the scheduler.

An example shows how different results are exhibited by switching processes differently. Two processes operate on a common variable account:

account = 50;  $\begin{array}{c}
a \\
b \\
c \\
\hline c \\
\hline c \\
\hline c \\
\hline c \\
\hline c \\
\hline c \\
\hline c \\
\hline c \\
\hline c \\
\hline c \\
\hline c \\
\hline c \\
\hline c \\
\hline c \\
\hline c \\
\hline c \\
\hline c \\
\hline c \\
\hline c \\
\hline c \\
\hline c \\
\hline c \\
\hline c \\
\hline c \\
\hline c \\
\hline c \\
\hline c \\
\hline c \\
\hline c \\
\hline c \\
\hline c \\
\hline c \\
\hline c \\
\hline c \\
\hline c \\
\hline c \\
\hline c \\
\hline c \\
\hline c \\
\hline c \\
\hline c \\
\hline c \\
\hline c \\
\hline c \\
\hline c \\
\hline c \\
\hline c \\
\hline c \\
\hline c \\
\hline c \\
\hline c \\
\hline c \\
\hline c \\
\hline c \\
\hline c \\
\hline c \\
\hline c \\
\hline c \\
\hline c \\
\hline c \\
\hline c \\
\hline c \\
\hline c \\
\hline c \\
\hline c \\
\hline c \\
\hline c \\
\hline c \\
\hline c \\
\hline c \\
\hline c \\
\hline c \\
\hline c \\
\hline c \\
\hline c \\
\hline c \\
\hline c \\
\hline c \\
\hline c \\
\hline c \\
\hline c \\
\hline c \\
\hline c \\
\hline c \\
\hline c \\
\hline c \\
\hline c \\
\hline c \\
\hline c \\
\hline c \\
\hline c \\
\hline c \\
\hline c \\
\hline c \\
\hline c \\
\hline c \\
\hline c \\
\hline c \\
\hline c \\
\hline c \\
\hline c \\
\hline c \\
\hline c \\
\hline c \\
\hline c \\
\hline c \\
\hline c \\
\hline c \\
\hline c \\
\hline c \\
\hline c \\
\hline c \\
\hline c \\
\hline c \\
\hline c \\
\hline c \\
\hline c \\
\hline c \\
\hline c \\
\hline c \\
\hline c \\
\hline c \\
\hline c \\
\hline c \\
\hline c \\
\hline c \\
\hline c \\
\hline c \\
\hline c \\
\hline c \\
\hline c \\
\hline c \\
\hline c \\
\hline c \\
\hline c \\
\hline c \\
\hline c \\
\hline c \\
\hline c \\
\hline c \\
\hline c \\
\hline c \\
\hline c \\
\hline c \\
\hline c \\
\hline c \\
\hline c \\
\hline c \\
\hline c \\
\hline c \\
\hline c \\
\hline c \\
\hline c \\
\hline c \\
\hline c \\
\hline c \\
\hline c \\
\hline c \\
\hline c \\
\hline c \\
\hline c \\
\hline c \\
\hline c \\
\hline c \\
\hline c \\
\hline c \\
\hline c \\
\hline c \\
\hline c \\
\hline c \\
\hline c \\
\hline c \\
\hline c \\
\hline c \\
\hline c \\
\hline c \\
\hline c \\
\hline c \\
\hline c \\
\hline c \\
\hline c \\
\hline c \\
\hline c \\
\hline c \\
\hline c \\
\hline c \\
\hline c \\
\hline c \\
\hline c \\
\hline c \\
\hline c \\
\hline c \\
\hline c \\
\hline c \\
\hline c \\
\hline c \\
\hline c \\
\hline c \\
\hline c \\
\hline c \\
\hline c \\
\hline c \\
\hline c \\
\hline c \\
\hline c \\
\hline c \\
\hline c \\
\hline c \\
\hline c \\
\hline c \\
\hline c \\
\hline c \\
\hline c \\
\hline c \\
\hline c \\
\hline c \\
\hline c \\
\hline c \\
\hline c \\
\hline c \\
\hline c \\
\hline c \\
\hline c \\
\hline c \\
\hline c \\
\hline c \\
\hline c \\
\hline c \\
\hline c \\
\hline c \\
\hline c \\
\hline c \\
\hline c \\
\hline c \\
\hline c \\
\hline c \\
\hline c \\
\hline c \\
\hline c \\
\hline c \\
\hline c \\
\hline c \\
\hline c \\
\hline c \\
\hline c \\
\hline c \\
\hline c \\
\hline c \\
\hline c \\
\hline c \\
\hline c \\
\hline c \\
\hline c \\
\hline c \\
\hline c \\
\hline c \\
\hline c \\
\hline c \\
\hline c \\
\hline c \\
\hline c \\
\hline c \\
\hline c \\
\hline c \\
\hline c \\
\hline c \\
\hline c \\
\hline c \\
\hline c \\
\hline c \\
\hline c \\
\hline c \\
\hline c \\
\hline c \\
\hline c \\
\hline c \\
\hline c \\
\hline c \\
\hline c \\
\hline c \\
\hline c \\
\hline c \\
\hline c \\
\hline c \\
\hline c \\
\hline c \\
\hline c \\
\hline c \\
\hline c \\
\hline c \\
\hline c \\
\hline c \\
\hline c \\
\hline c \\
\hline c \\
\hline c \\
\hline c \\
\hline c \\
\hline c \\
\hline c \\
\hline c \\
\hline c \\
\hline c \\
\hline c \\
\hline c \\
\hline c \\
\hline c \\
\hline c \\
\hline c \\
\hline c \\
\hline c \\
\hline c \\
\hline c \\
\hline c \\
\hline c \\
\hline c \\
\hline c \\
\hline c \\
\hline c \\
\hline c \\
\hline c \\
\hline c \\
\hline c \\
\hline c \\
\hline c \\
\hline c \\
\hline c \\
\hline c \\
\hline c \\
\hline c \\
\hline c \\
\hline c \\
\hline c \\
\hline c \\
\hline c \\
\hline$ 

Assume that the assignments *a* - *f* are atomic. Try any interleaved execution order of the two processes on a single processor. Check what the value of **account** is in each case.

Assume the sequences of statements *<a,b>* and *<d, e>* (or *<b, c>* and *<e, f>*) are atomic and check the results of any interleaved execution order.

We get the **same variety of results**, because there are **no global variables** in *b* or *e* The coarser execution model is sufficient.

# Lecture Parallel Programming WS 2014/2015 / Slide 17a

# **Objectives:**

Motivation of the execution model

# In the lecture:

- Explain the notion of atomic operations.
- Scheduling strategies are discussed later.
- Processes interfere via common, global variables.
- The desired result of a program execution may not depend on unjustified assumptions on the interleaving.
- Check all results the example may yield.

#### **Questions**:

- Which results may the example yield?
- Declare atomic statement sequences such that any interleaved execution yields the same result.

© 2005 bei Prof. Dr. Uwe K

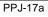

# **Atomic actions**

**Atomic action**: A sequence of (one or more) operations, the internal states of which can not be observed because it has one of the following properties:

- it is a non-interruptable machine instruction,
- it has the AMO property, or
- **Synchronization** prohibits, that the action is interleaved with those of other processes, i. e. explicitly atomic.

# At-most-once property (AMO):

The construct has **at most one** point where an other process can interact:

- Expression E: E has at most one variable v, that is written by a different process, and v occurs only once in E.
- Assignment x := E:
   E is AMO and x is not read by a different process, or
   x may be read by a different process, but E does not contain any global variable.
- Statement sequence S: one statement in S is AMO and all other statements in S do not have any global variable.

# Lecture Parallel Programming WS 2014/2015 / Slide 17b

# **Objectives:**

© 2008 bei Prof. Dr. Uwe Kastens

Notion of atomic actions in the interleaving model

# In the lecture:

- Explanation and examples for AMO.
- The example of PPJ-15 is varied.

# **Questions:**

• Explain the AMO property using the terms "observable states" and "interleaved execution".

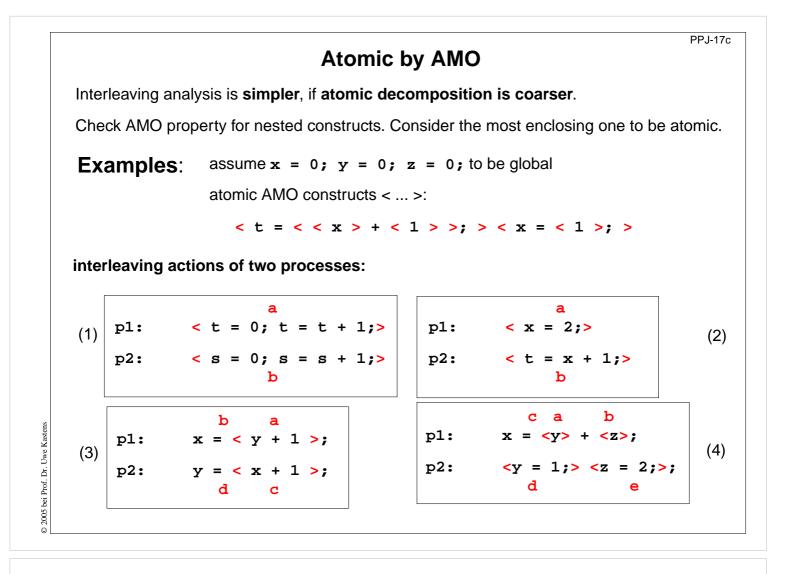

#### **Objectives:**

Understand: AMO constructs can be considered atomic

#### In the lecture:

The examples are explained using the definition of AMO.

#### **Questions:**

Which states can the processes in (1) to (4) reach depending on the execution order of the atomic actions?

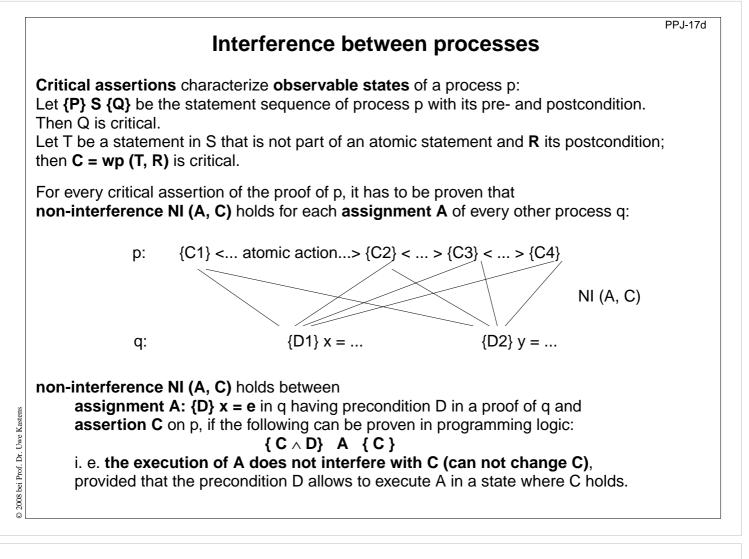

#### **Objectives**:

Interleaving and assertions on processes

#### In the lecture:

Explain

- NI,
- the role of pre(A),
- the more possibilities for interleaving the more proofs of NI are needed,
- assertions that are globally true simplify the proofs,
- it is easier to prove weaker assertions.

# Questions:

• Why can assertions on non-observable states be ignored?

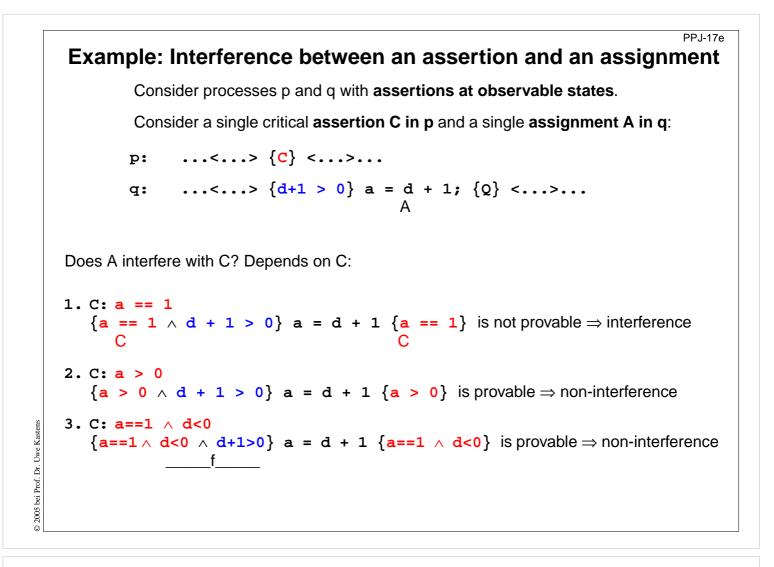

#### **Objectives:**

Understand interference checks

#### In the lecture:

The topics on the slide are explained using the example:

- Assertions are proven within their process and checked for non-interference;
- NI definition;
- 3 examples for interference check.

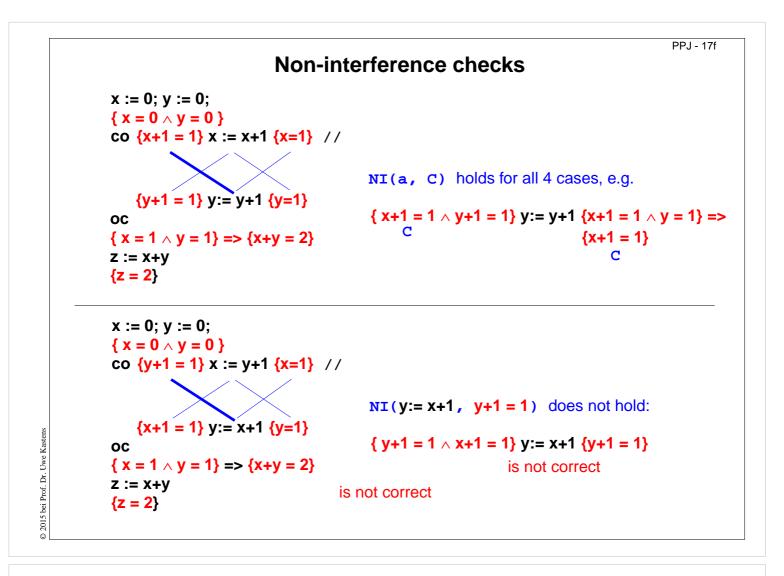

# **Objectives:**

Apply interference checks

#### In the lecture:

The interference checks of the examples are explained.

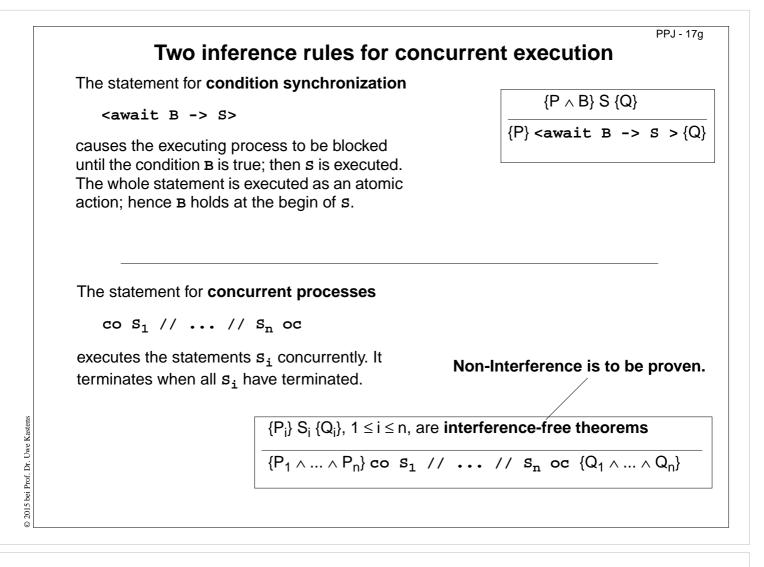

#### **Objectives:**

Understand the inference rules

#### In the lecture:

The two statements and their inference rules are explained.

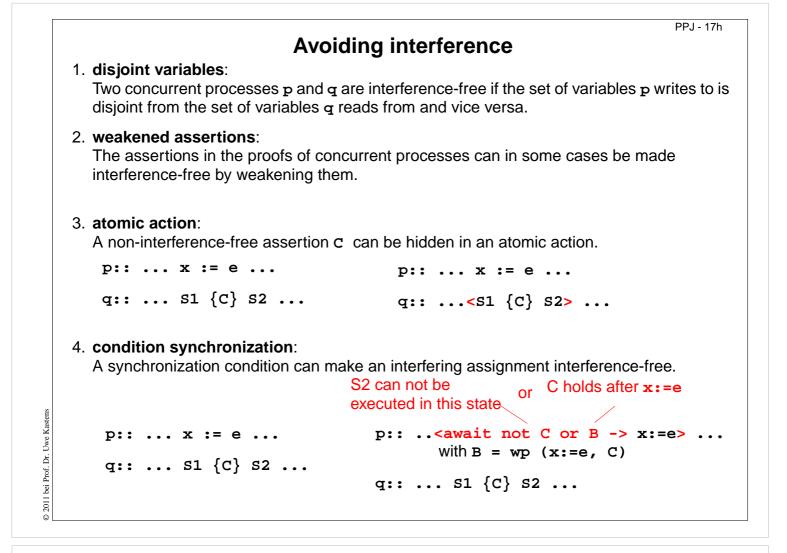

#### **Objectives:**

Techniques to reduce interference

#### In the lecture:

The techniques are explained using small examples.

• (4): Show that the await statement causes NI(x:=e, C) to hold.